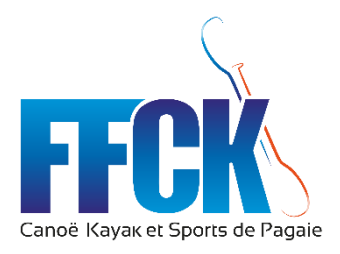

Dossier de consultation – Application Pratiquants FFCK

# Sommaire

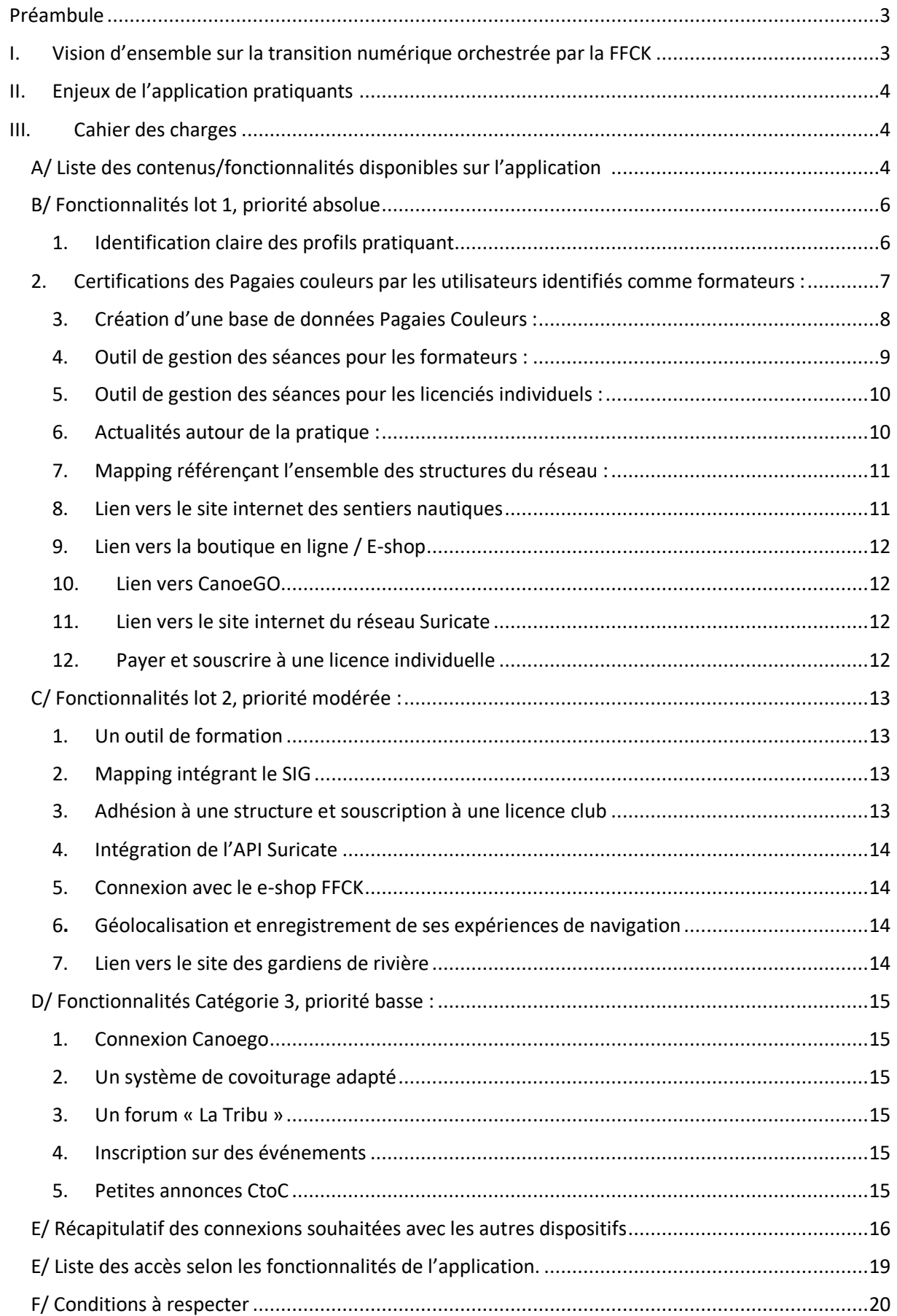

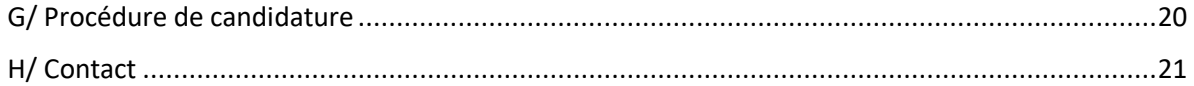

## <span id="page-2-0"></span>Préambule

La Fédération Française de Canoë Kayak et Sports de Pagaie compte plus de 700 structures adhérentes qui accueillent plus d'un demi-million de pratiquants chaque année soit pour une pratique régulière, soit pour une pratique occasionnelle. En tant que Fédération sportive, la FFCK est chargée d'organiser et de promouvoir la pratique de ses disciplines.

La fédération dispose d'une délégation de l'Etat pour l'organisation de la pratique sur 11 disciplines : la Course en Ligne, le Slalom, la Descente, le Kayak-Polo, le Marathon, l'Ocean Racing, le Freestyle, le Va'a, le Waveski Surfing, le Dragon Boat et le Raft. Ces disciplines sont pratiquées dans le cadre d'une activité compétitive ou de loisir. La randonnée et le stand up paddle sont également des disciplines pratiquées dans nos structures.

# <span id="page-2-1"></span>I. Vision d'ensemble sur la transition numérique orchestrée par la FFCK

La digitalisation bouscule également le marché du sport et les fédérations sportives doivent, en conséquence, adapter leur offre. Tout comme les entreprises, il est nécessaire que les fédérations sportives effectuent des veilles afin que leurs offres (produits et services) soient en adéquation avec l'évolution de la demande, des modes de consommation. C'est pourquoi, la Fédération Française de Canoë Kayak et sports de pagaie (FFCK) poursuit son développement en s'appuyant notamment sur le lancement de projets digitaux.

**2018 :** Création d'un e-shop à destination du réseau fédéral, devenu lauréat du Trophée Sport et Management le 12 avril 2019.

**2019 :** Création d'un site e-learning à destination des formateurs de la FFCK

**Juin 2020 :** Signature d'un partenariat avec Assoconnect, logiciel de gestion à destination des structures fédérales pour faciliter la gestion de leur association/entreprise et optimiser la remontée de données vers la FFCK.

**Automne 2020 :** Ouverture de la marketplace CanoeGO permettant l'intégration des prestations commerciales des structures affiliées et agréées FFCK.

La FFCK souhaite désormais poursuivre sa numérisation à travers le développement d'une application mobile pour les personnes pratiquant les sports de pagaie.

Il convient de préciser que chacun des projets s'inscrit dans une stratégie globale de digitalisation de la FFCK, ainsi, les différents dispositifs digitaux existants et ce nouveau projet doivent pouvoir communiquer entre eux, ainsi qu'avec le site institutionnel [www.ffck.org.](http://www.ffck.org/)

Dans ce cadre, nous recherchons un prestataire capable de développer notre future application à un coût compétitif dans les conditions prévues dans le cahier des charges.

# <span id="page-3-0"></span>II. Enjeux de l'application pratiquants

### • **Fédérer l'ensemble des pratiquants, qu'ils soient licenciés ou non autour d'une communauté : la tribu.**

**Pour les licenciés :** proposer un outil simple et intuitif maximisant leur expérience pratiquant peu importe leurs [disciplines](https://www.ffck.org/), leur niveau, leur type de pratique (loisir ou compétition), leur milieu de pratique (mer, rivière, lac).

**Pour les non-licenciés :** proposer un produit d'appel, un outil simple et intuitif donnant envie de pratiquer et incitant à se licencier dans un club ou à souscrire à une licence individuelle.

**Pour les formateurs :** proposer un outil simple permettant de certifier et de planifier des séances.

**Pour la FFCK :** un outil administrable, permettant de gérer le contenu rapidement et facilement.

• **Digitaliser le contenu proposé par la FFCK (progression, formation, environnement) et le rendre accessible à tout moment, simplement.** 

Progression : Donner envie de progresser à travers une expérience utilisateur gamifiée

Formation : Améliorer la visibilité des contenus pédagogiques existants et favoriser le développement des contenus ultérieures.

Environnement : Préserver les sites de pratique en mettant en lumière les acteurs missionnés sur les questions environnementales (réseau d'alerte Suric@te, Gardiens de rivières, référents, etc.)

# <span id="page-3-1"></span>III. Cahier des charges

## <span id="page-3-2"></span>A/ Liste des contenus/fonctionnalités disponibles sur l'application

**Selon les possibilités, les candidats élaboreront une proposition commerciale intégrant les fonctionnalités suivantes sous le format d'une webapp et/ou d'une application mobile.** 

Par ailleurs, plusieurs lots devront être présentés au regard des développements nécessaires et de l'ordre de priorités des fonctionnalités suivantes. Chaque lot devra faire l'objet d'une proposition distincte et sera tarifé.

3 degrés de priorité sont définis :

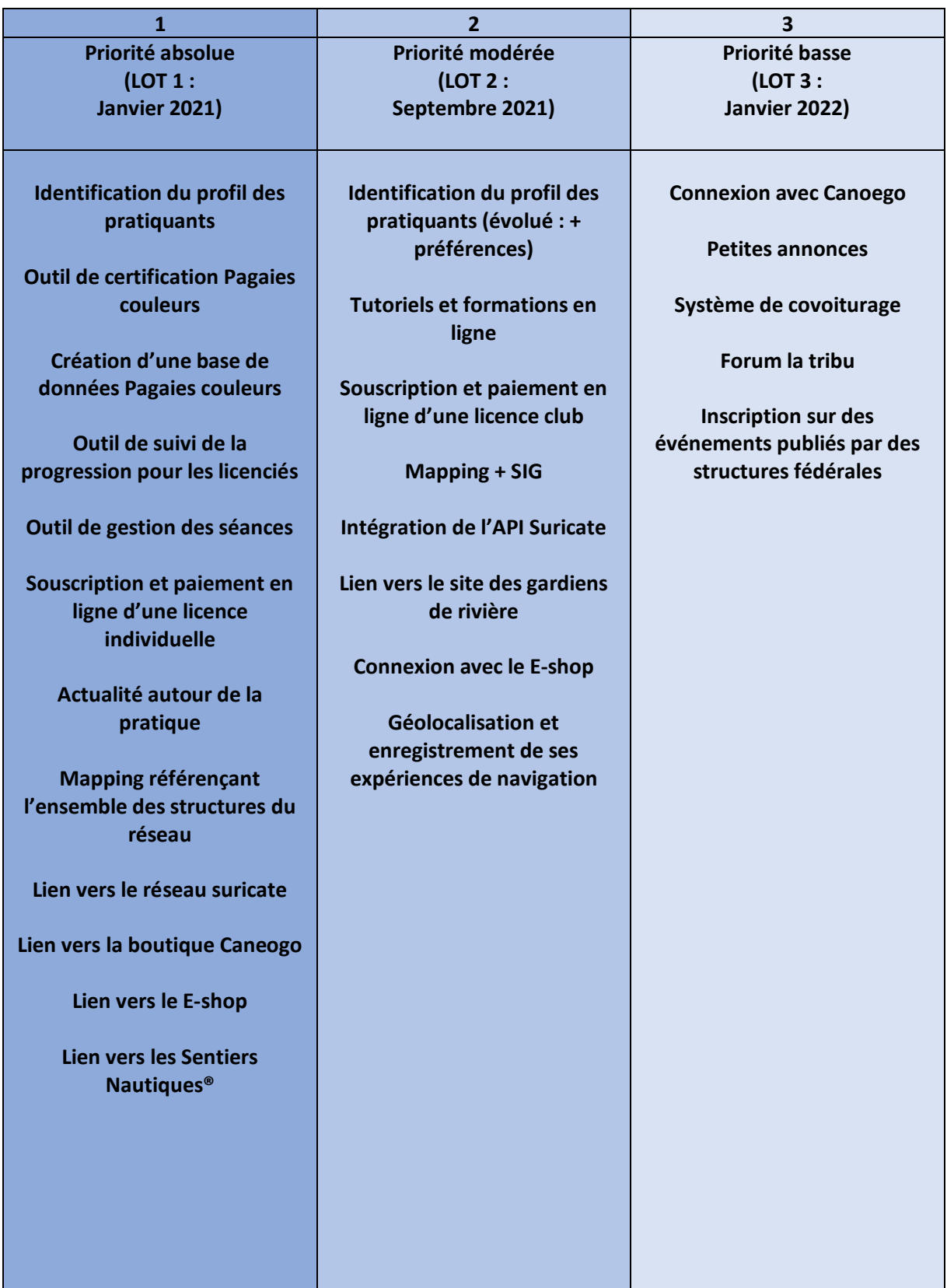

Remarque : dans ce cahier des charges, nous emploierons le terme « application ». Celui-ci signifie « webapp » ou « application mobile ».

## <span id="page-5-0"></span>B/ Fonctionnalités lot 1, priorité absolue

Deux types de profils devront être identifiables :

- **Non-licencié**
- **Licencié** 
	- o Licencié individuel
	- o Licencié club
	- o Licencié bénévole
	- o Formateur
- <span id="page-5-1"></span>1. Identification claire des profils pratiquant
- Première connexion :
	- o Le pratiquant s'inscrit sur l'application. Au préalable de son inscription, il devra choisir son type de profil :
		- Non licencié : pratiquant ou bénévole
		- Licencié : licence individuelle, licence club ou formateur
	- o S'il est déjà licencié à la FFCK, il devra le renseigner et indiquer son numéro de licence. Une connexion avec notre système d'information **GOAL (Orange Business Service) sera créée pour vérifier la validité de la licence et le type de licence.** Si le numéro de licence est reconnu**, GOAL redescend toutes les informations du licencié dans l'application**, afin de lui éviter la saisie d'informations. Si des informations sont erronées, il pourra apporter des modifications. Dans ce cas, les **modifications apportées seront également modifiées dans GOAL.** Le pratiquant choisit un mot de passe.
	- o Pour les non-licenciés, les informations suivantes seront à renseigner : Prénom, Nom, civilité, date de naissance, adresse mail, adresse postale (toutes les infos nécessaires à la prise de licence et au suivi de progression). Ces données pourront être utilisées dans le cadre de la prise de licence via l'application afin d'éviter une nouvelle saisie par le pratiquant. Le pratiquant choisi un mot de passe.
- Toutes connexions suivantes :

Tous les utilisateurs s'identifient avec leur adresse mail et un mot de passe avec la possibilité de mémoriser les identifiants. Pour les comptes licenciés**, GOAL est questionné sur la validité de la licence à chaque connexion.** Dans le cas où la licence est expirée, le pratiquant reçoit une notification pour le prévenir de l'expiration et l'inviter à reprendre une licence.

Récapitulatif des connexions avec les autres dispositifs :

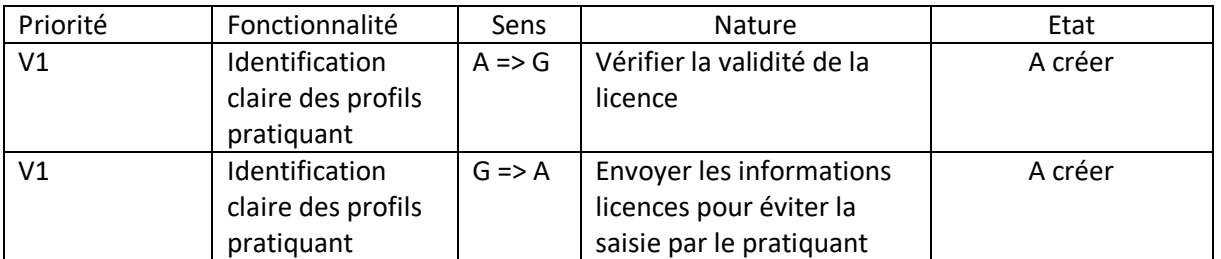

*Remarque : la liste des abréviations est disponible dans la partie VII du document.* 

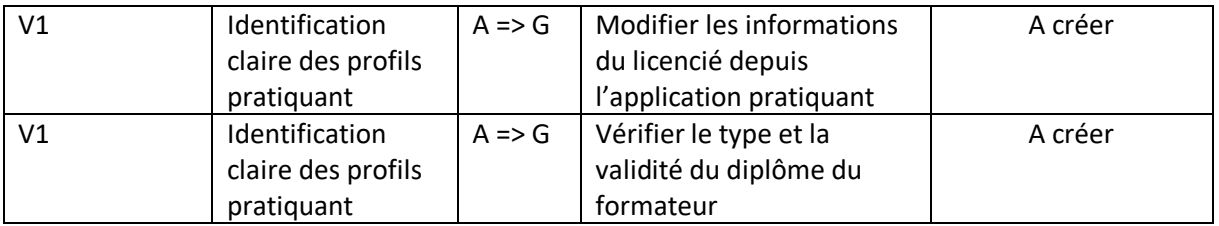

o Préférences (disciplines, milieux de pratique, types de pratique) --> V2

#### <span id="page-6-0"></span>2. Certifications des Pagaies couleurs par les utilisateurs identifiés comme formateurs :

Pagaies Couleurs est un système de progression et de certification des niveaux de pratique construit en référence à un code couleur européen qui permet à un pratiquant de se situer et de faire reconnaître son niveau.

En outre, un diplôme Pagaies Couleurs permet :

- De participer aux compétitions
- De s'inscrire à une formation fédérale
- D'obtenir un diplôme équivalent dans les autres pays Européens avec Euro Paddle Pass (EPP)
- D'obtenir des allègements de formation aux diplômes professionnels

Une restructuration du modèle Pagaies Couleurs est en cours et sera effectif à partir de novembre 2020. Parmi les objectifs de l'évolution du dispositif, on retrouve la volonté de créer un outil favorisant l'engagement des licenciés.

#### **Pour les Pagaies Couleurs Vertes à Noires :**

Certification Pagaie couleur en 4 étapes :

#### **Etape 1 : identification du formateur**

Le formateur est identifié comme tel lors de sa connexion. Il devra sélectionner une structure ou plusieurs structures d'appartenance. Au même titre que les licenciés, **GOAL (Système d'information Orange Business Services) pourrait être questionné lors de l'identification afin de vérifier la validité et le type de diplôme(s) détenu(s) par le formateur.** 

#### **Etape 2 : Recherche des licenciés à certifier**

Depuis un onglet "certification" que seul le formateur peut voir, il pourra rechercher les licenciés qu'il souhaite certifier.

Le formateur pourra trier (par zone géographique, club, …) ou rechercher directement un nom, puis la liste des licenciés répondants aux critères apparaitra. **Les informations sur les licenciés étant stockée dans GOAL une connexion sera à établir avec l'application**. Il sélectionne (coche) ensuite les licenciés à certifier puis validera pour passer à l'étape suivante.

#### **Etape 3 : Choix des certifications**

La liste réduite des licenciés à certifier apparait. Selon son diplôme, le formateur est autorisé à certifier jusqu'à un certain niveau de pagaie couleur. Par conséquent, le formateur ne peut pas certifier au-delà de ses autorisations.

Depuis cette liste le certificateur peut soit :

- Cliquer sur chacun des noms de chaque licencié --> Une liste déroulante apparait avec la/les PC à certifier
- Sélectionner plusieurs/tous les licenciés --> Une liste déroulante apparait avec la/les PC à certifier

Il valide.

#### **Etapes 4 : Récapitulatif**

Un récapitulatif apparait avant la validation finale.

- Tout est OK --> il valide --> **Les données devront être envoyées sur GOAL**
- Il y a une erreur --> Retour à l'étape 3.

Remarque : à tout moment, le formateur pourra revenir à l'étape précédente en récupérant les informations qu'il avait renseigné.

Une fois la validation de la pagaie couleur effectuée depuis l'application, l**es informations seront automatiquement envoyées à GOAL** (informations PC + informations facturations) et dans une nouvelle base de données à créer (voir Création d'une base de données Pagaies Couleurs)

#### **Licence 1 jour : Certification des pagaies blanches et jaunes**

Pour la certification PC jaune et blanche le parcours pour le formateur reste le même que pour les pagaies vertes à noires, cependant il est important de noter que les licences 1 jour sont générées via l'outil CanoeGolib et stockées dans une base de données indépendante à celle de GOAL dont la FFCK est propriétaire.

**De même que pour les licences 3 mois ou 1 an, la liste des licenciés 1 jour apparaitra (base de données Caneogolib)** 

#### **Pour tous les types de licences :**

**Une troisième base de données "Pagaies couleurs" (informations licenciés PC jaunes et blanches) peut être pertinente à créer (voir ci-dessous), dans laquelle seront envoyées toutes les certifications.**

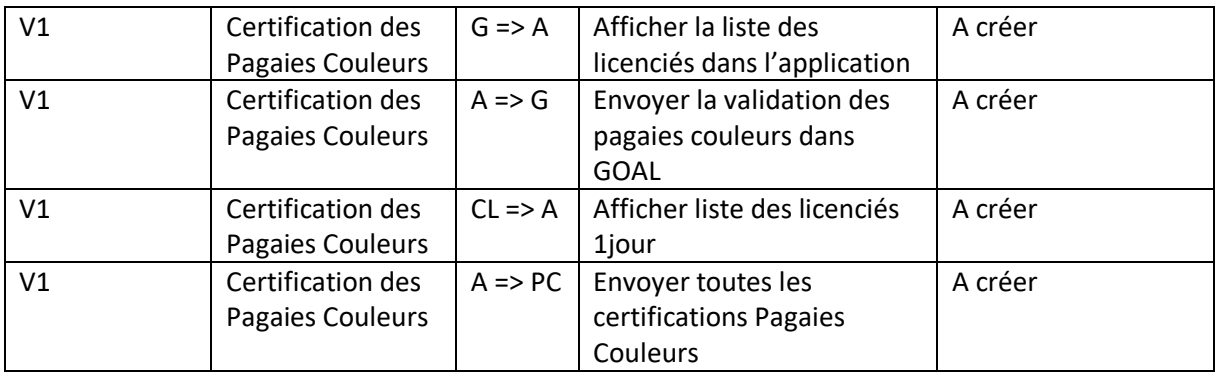

Récapitulatif des connexions avec les autres dispositifs :

#### 3. Création d'une base de données Pagaies Couleurs :

<span id="page-7-0"></span>Afin d'avoir une vision homogène, ergonomique de l'ensemble des Pagaies couleurs sur le territoire, une nouvelle base de données pourrait être pertinente à créer dédiée exclusivement au dispositif.

Cette base de données aura pour objectif de répertorier l'ensemble des licenciés avec les caractéristiques suivantes :

- Nom
- Prénom
- Adresse mail
- Pagaies couleurs détenues
- Date d'obtention de la dernière PC
- Club d'appartenance
- Formateur ayant délivré la PC
- $\bullet$  .

Le prestataire candidat proposera une réponse adaptée à cette problématique.

#### 4. Outil de gestion des séances pour les formateurs :

<span id="page-8-0"></span>*Remarque : cette fonctionnalité ne sera accessible que par les formateurs identifiés comme tel.* 

#### - **Programmation des séances :**

Un calendrier doit être mis à disposition des formateurs afin de programmer leurs séances. Ils devront pouvoir créer des séances (zone de texte libre), sélectionner un horaire de début, un horaire de fin, un lieu. Les séances pourront être partagées avec les autres licenciés disposant d'un compte et par email. Par ailleurs, les « fiches séances » pourront être exportées au format PDF.

Les lieux de rendez-vous devront pouvoir être affichés sur une carte visible par les pratiquants concernés.

- **Suivi de la progression :** 

Une fonctionnalité de suivi des licenciés appartenant au club du formateur devra être visible. Parmi les informations :

- o Pagaies couleurs du licencié, diplômes, historique licences, formations en cours, résultats, calendrier … – **Un web-service sera ici à créer pour rapatrier cette information sur le licencié (disponible dans GOAL)**
- $\circ$  Un champ libre où le formateur pourra par ailleurs indiquer des informations supplémentaires (ex : état de fatigue actuelle, commentaires sur la séance précédente, etc.)

#### - **Converser avec ses licenciés :**

Un outil de conversation devra être créé afin de pouvoir échanger avec les autres pratiquants. Des groupes d'entrainement/sorties pourront être créés.

Récapitulatif des connexions avec les autres dispositifs :

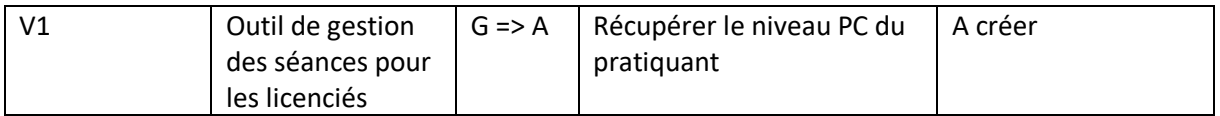

### <span id="page-9-0"></span>5. Outil de gestion des séances pour les licenciés individuels :

*Remarque : Cette fonctionnalité ne sera accessible que par les licenciés*

#### - **Programmation des séances :**

Fonctionnalité similaire à l'outil de gestion formateur.

#### - **Suivi de la progression :**

Suivre sa progression (pagaies couleurs) : **Une connexion avec GOAL pourrait être intéressante à créer pour actualiser l'évolution du niveau de pratique**. Ainsi, depuis l'application pratiquant, le licencié pourra suivre sa progression à travers un outil ergonomique, respectant la charte graphique du dispositif et un parcours gamifié. Une carte PC dématérialisée indiquant le niveau actuel sera affichable et téléchargeable depuis cet outil.

#### - **Converser avec les autres licenciés :**

Fonctionnalité similaire à l'outil de gestion formateur.

Récapitulatif des connexions avec les autres dispositifs :

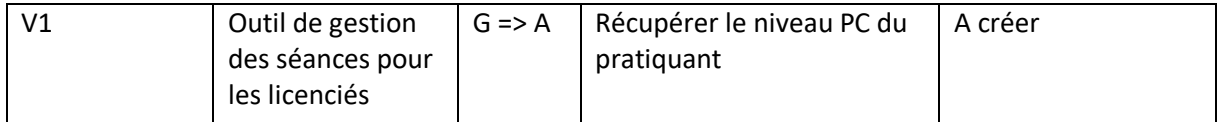

#### <span id="page-9-1"></span>6. Actualités autour de la pratique :

Un espace dédié à l'actualité sera créé. Selon le profil de l'utilisateur et leurs préférences, les informations disponibles seront ciblées.

#### **Qui pourra partager du contenu ?**

- La FFCK
- Les Comités régionaux et départementaux (CRCK, CDCK)
- Les clubs affiliés
- Les membres agréés.

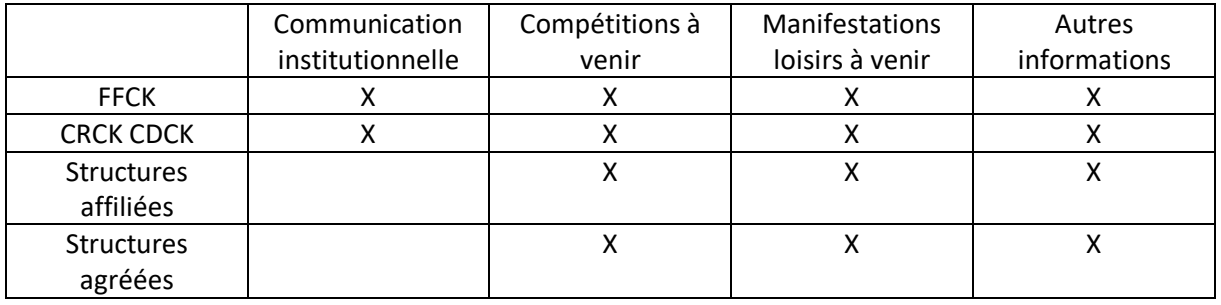

Toutes les entités pourront publier du contenu. Cette fonctionnalité s'inscrit donc dans une logique d'horizontalité.

#### **Quels types de contenu ?**

**FFCK :** Quand un article est publié sur le site institutionnel**, une connexion (flux RSS) doit être établie afin de que l'article soit également publié automatiquement dans l'application.** Tout le monde voit l'actualité découlant de la FFCK. Dans un premier temps, la FFCK propriétaire de l'application modérera les publications d'articles rédigés par d'autres structures.

**CRCK/CDCK, structures affiliées et agréées** : Depuis le back office Mon Asso Facile, ces structures pourront rédiger et publier des articles sur leur site internet. **Une connexion doit être établie afin de que l'article puisse également être publié automatiquement dans l'application.** 

Les licenciés verront par défaut l'actualité des structures à proximité (périmètre à définir) et pourront dans les paramètres choisir d'avoir accès à l'actualité de structures plus éloignées géographiquement.

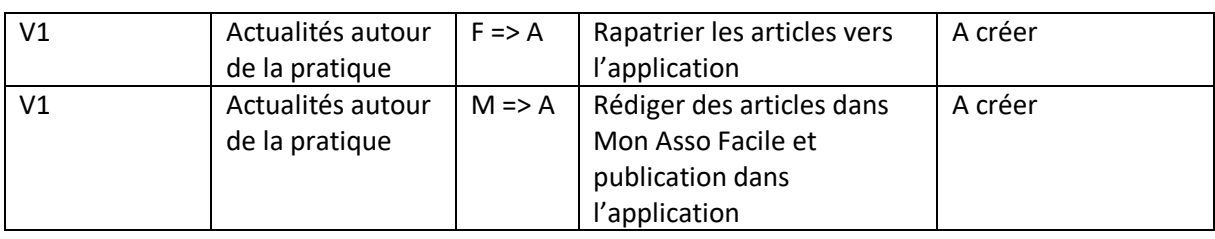

Récapitulatif des connexions avec les autres dispositifs :

### <span id="page-10-0"></span>7. [Mapping](https://www.ffck.org/trouver-un-club/) référençant l'ensemble des structures du réseau :

Une [cartographie](https://www.ffck.org/trouver-un-club/) référençant les structures du réseau a été développée dans GOAL. Le prestataire candidat devra proposer une solution pour rapatrier cette carte dans l'application.

Les structures selon si elles sont affiliées ou agréées seront identifiables par des balises de différentes couleurs. En cliquant sur une balise l'utilisateur de l'application verra apparaitre les informations concernant la structure. Des filtres pourront être définis afin que l'utilisateur puisse affiner ses recherches.

L'ensemble des structures du réseau et les caractéristiques associées devront apparaitre. **Ces informations seront à récupérer dans GOAL (informations légales) et dans Canoego (informations sur les activités touristiques).** 

V1 | Mapping référençant les structures G=>A | Rapatrie[r la carte](https://www.ffck.org/trouver-un-club/) des structures réalisée pour le site institutionnel A créer V1 Mapping référençant les structures O=>A Récupérer les informations concernant les activités commerciales proposées par les structures dans canoego. A créer

Récapitulatif des connexions avec les autres dispositifs :

## 8. Lien vers le site internet des sentiers nautiques

<span id="page-10-1"></span>Un Sentier Nautique® est une offre écotouristique innovante, véritable vitrine territoriale via l'itinérance à la pagaie. Il permet de découvrir le patrimoine bâti, naturel, culturel et paysager, grâce à

une signalétique dédiée, des parcours sécurisés pour en faire un produit touristique d'itinérance douce.

Un lien (onglet) vers le site des Sentiers Nautiques devra être mis en place.

#### 9. Lien vers la [boutique en ligne](https://eshop.canoekayakfrance.com/) / E-shop

<span id="page-11-0"></span>Le e-shop FFCK, est un site e-commerce permettant à tous les membres du réseau fédéral (licenciés et structures) d'acheter des produits en lien avec l'activité. Pour pouvoir commander sur le site, l'utilisateur doit au préalable s'identifier. Les non-licenciés ou structures hors-réseau ne peuvent pas commander sur le site.

Un lien (onglet) vers l'e-shop devra être mis en place. Par ailleurs, si l'utilisateur est identifié comme licencié, il n'aura pas à renseigner de nouveau ses identifiants pour se connecter sur l'e-shop et inversement, s'il s'est identifié sur l'e-shop il n'aura pas besoin de le refaire dans l'application. **Un webservice dédiée est donc à prévoir afin d'éviter la double saisie.** 

Récapitulatif des connexions avec les autres dispositifs :

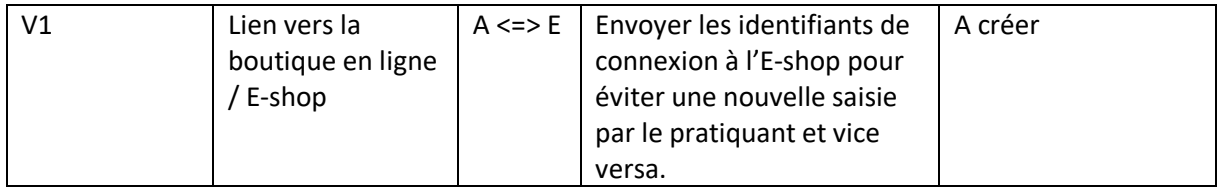

#### 10. Lien vers [CanoeGO](https://www.canoego.fr/)

<span id="page-11-1"></span>Canoego est une marketplace d'activités nautiques développé par la FFCK sur laquelle les structures du réseau fédérale peuvent intégrer leurs prestations.

Un lien (onglet) vers Canoego devra être mis en place. Par ailleurs, si l'utilisateur est identifié comme licencié, il n'aura pas à renseigner de nouveau ses identifiants pour se connecter sur la marketplace et inversement. **Une API dédiée est donc à prévoir afin d'éviter la double saisie.**

Récapitulatif des connexions avec les autres dispositifs :

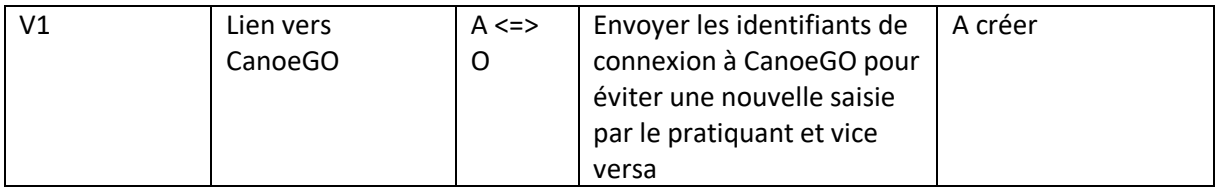

#### 11. Lien vers le site internet du réseau Suricate

<span id="page-11-2"></span>Le site <https://sentinelles.sportsdenature.fr/> permet de signaler des problèmes rencontrer lors de la pratique des sports de nature. Ce n'est pas un dispositif encadré par la FFCK.

Un lien (onglet) vers Suricate devra être mis en place.

En V2, les fonctionnalités de signalement devront être intégrées dans l'application. (API déjà existante)

#### 12. Payer et souscrire à une licence individuelle

<span id="page-11-3"></span>Le système de licences change à partir de janvier 2021. Parmi les évolutions, la possibilité pour les pratiquants de souscrire à une licence individuelle valable 3 mois ou 1 an sans adhésion à un club. Dans le cadre de la connexion d'un pratiquant identifié comme non-licencié, un onglet dédié devra être créé pour permettre au pratiquant de souscrire à une licence individuelle. **Un service web devra envoyer les informations dans GOAL.** 

En V2, le pratiquant pourra adhérer à une structure et souscrire à une licence club.

Récapitulatif des connexions avec les autres dispositifs :

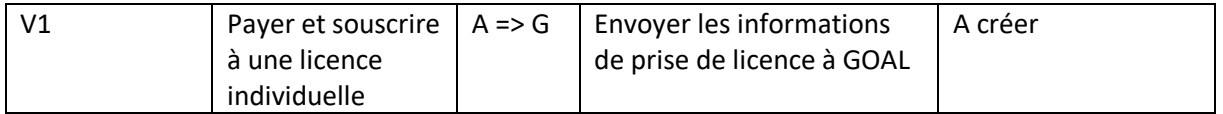

## <span id="page-12-0"></span>C/ Fonctionnalités lot 2, priorité modérée :

#### <span id="page-12-1"></span>1. Un outil de formation

Des tutoriels classés par thématiques (vidéos techniques, environnement et milieux de pratique, tutos réparation, conseils nutritions, conseils sécurités, etc.) pourront être diffusés dans cet espace. **Ce contenu, prochainement disponible sur le [site e-learning](http://dacy1480.odns.fr/moodle/) de la FFCK, pourra être rapatrié automatiquement dans l'application.**

Récapitulatif des connexions avec les autres dispositifs :

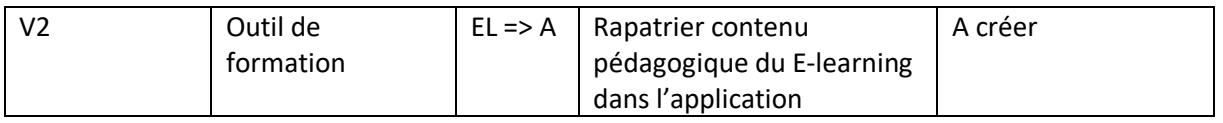

#### <span id="page-12-2"></span>2. Mapping intégrant le SIG

#### **Les sentiers nautiques devront être référencés sur la carte de la V1 référençant les structures.**

Récapitulatif des connexions avec les autres dispositifs :

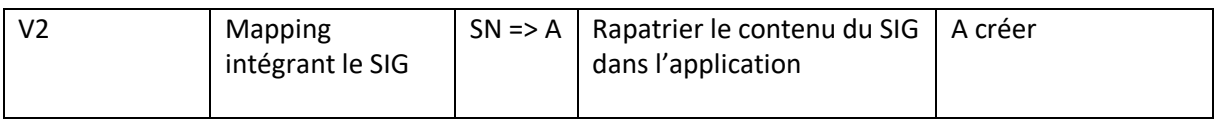

#### <span id="page-12-3"></span>3. Adhésion à une structure et souscription à une licence club

En V1, seule la licence individuelle pourra être prise sur l'application. En V2, nous souhaitons pouvoir connecter avec le dispositif MonAssoFacile (Assoconnect) le système d'adhésion et de prise de licence dans un club. Cette fonctionnalité devra faire l'objet d'une acceptation par chaque club.

Ainsi, le pratiquant souhaitant adhérer à un club :

- 1. Sélectionnera un club
- 2. Adhérera à la structure
- 3. Paiera sa cotisation selon les tarifs prévus par la structure
- **4. La structure reçoit les informations dans son back office MonAssoFacile**
- **5. Les informations sont envoyées automatiquement à GOAL**

#### **6. La part fédérale de la cotisation est envoyée à la FFCK**

### **7. Les informations de GOAL redescendent dans l'application pour l'inscription.**

Récapitulatif des connexions avec les autres dispositifs :

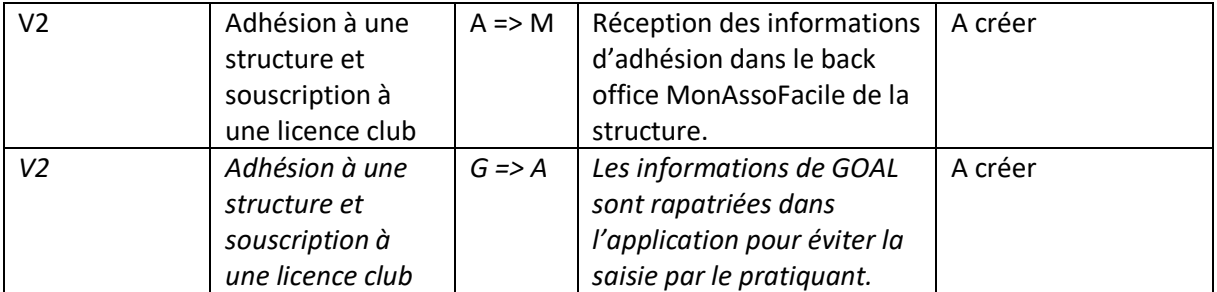

### <span id="page-13-0"></span>4. Intégration de l'API Suricate

En complément du lien vers le site [https://sentinelles.sportsdenature.fr/,](https://sentinelles.sportsdenature.fr/) le pratiquant aura la possibilité de signaler des problèmes directement depuis l'application. **Une API a déjà été développée par le réseau Suricate et sera intégrable dans une V2.**

Récapitulatif des connexions avec les autres dispositifs :

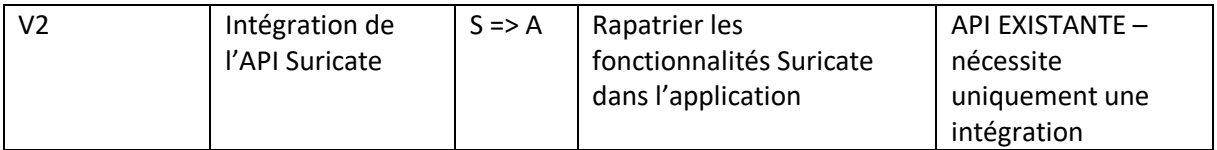

## <span id="page-13-1"></span>5. Connexion avec le e-shop FFCK

En complément du lien souhaité pour la V1, une intégration totale du site e-commerce de la FFCK est à prévoir dans une V2

<span id="page-13-2"></span>6. Géolocalisation et enregistrement de ses expériences de navigation Avec possibilité de partage de l'expérience de navigation.

<span id="page-13-3"></span>7. Lien vers le site des gardiens de rivière

## <span id="page-14-0"></span>D/ Fonctionnalités Catégorie 3, priorité basse :

### 1. Connexion Canoego

<span id="page-14-1"></span>En complément du lien souhaité pour la V1, une intégration totale de la marketplace Canoego est à prévoir dans une V3.

Remarque : cette fonctionnalité ne sera à prévoir que dans le cadre d'une application mobile.

#### 2. Un système de covoiturage adapté

<span id="page-14-2"></span>La question de déplacement est une problématique importante dans la pratique des sports de pagaies. En effet, il n'est pas toujours aisé de pouvoir, en plus des pratiquants, transporter leurs embarcations sur les lieux de manifestations. Aujourd'hui, les pratiquants utilisent principalement Facebook pour organiser ces déplacements, à travers un [groupe privé dédié.](https://www.facebook.com/groups/654582188002906) Un système de covoiturage spécialisé devra être mis en place pour répondre à ce besoin.

Deux pistes sont envisagées :

- Une solution existante à travers un iframe intégré sur l'application
- Le développement d'un système de covoiturage fonctionnel

Les candidats proposeront une réponse à la solution la plus adaptée ou une réponse pour chaque solution.

#### 3. Un forum « La Tribu »

<span id="page-14-3"></span>La FFCK souhaite créer un espace de discussion pour traiter des questions relatives à l'activité. Cet espace prendrait la forme d'un espace participatif sur lequel tous les utilisateurs pourront s'échanger sur des thématiques très variées (réparations, partage de spots, conseils techniques, conseils matériels, etc.). Le contenu sera exclusivement alimenté par les utilisateurs. Dans un premier temps, la modération du contenu sera réalisée par la FFCK.

En V2, la modération pourra être réalisée par une autre personne de confiance.

#### <span id="page-14-4"></span>4. Inscription sur des événements

Inscription sur des événements publiés par des structures fédérales (donc lien avec calendrier et possibilité de s'inscrire quand c'est ouvert aux individuels) publiés par des structures fédérales (donc lien avec calendrier et possibilité de s'inscrire quand c'est ouvert aux individuels). Une collaboration avec Njuko va peut-être être établie. En V3**, une possible connexion avec cette solution est à prévoir pour la gestion des évènements : présentations, inscription des bénévoles, participants, etc.**

#### 5. Petites annonces CtoC

<span id="page-14-5"></span>Cette fonctionnalité permettra aux utilisateurs de l'application de vendre et d'acheter du matériel d'occasion. Elle pourrait être rattachée à terme à l'e-shop.

## <span id="page-15-0"></span>E/ Récapitulatif des connexions souhaitées avec les autres dispositifs

Le schéma ci-dessus résume les communications entre les différents dispositifs digitaux :

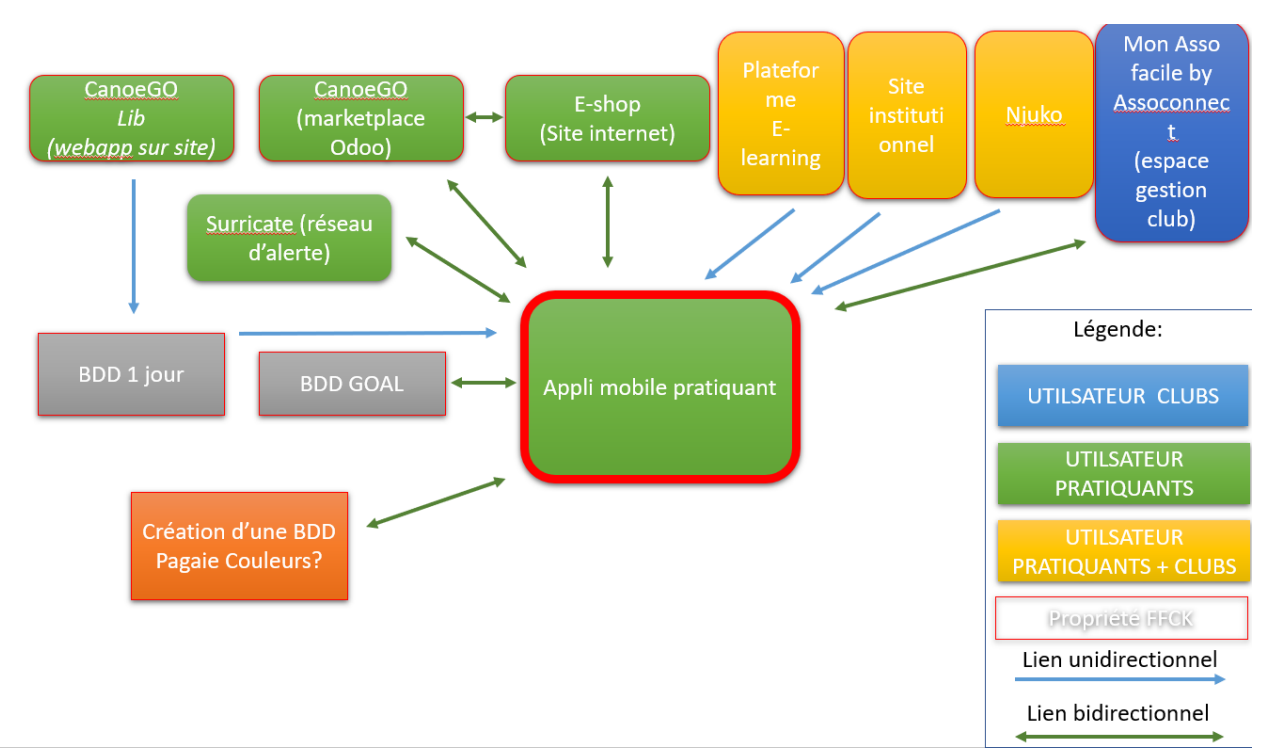

Bien entendu, cette liste est non-exhaustive et ne correspond surement pas à la meilleure combinaison possible. Le prestataire candidat pourra présenter des solutions alternatives si elles lui semblent plus adaptées à notre besoin.

Légende :

- A : Application pratiquant
- CL : Base de données CanoegoLib
- E : E-shop
- EL : E-learning
- F : FFCK Site institutionnel
- G : GOAL
- M : MonAssoFacile by Maif x Assoconnect
- O : Odoo (Canoego)
- PC : Base de données Pagaie Couleurs
- S : Suricate
- SN : Sentiers Nautique

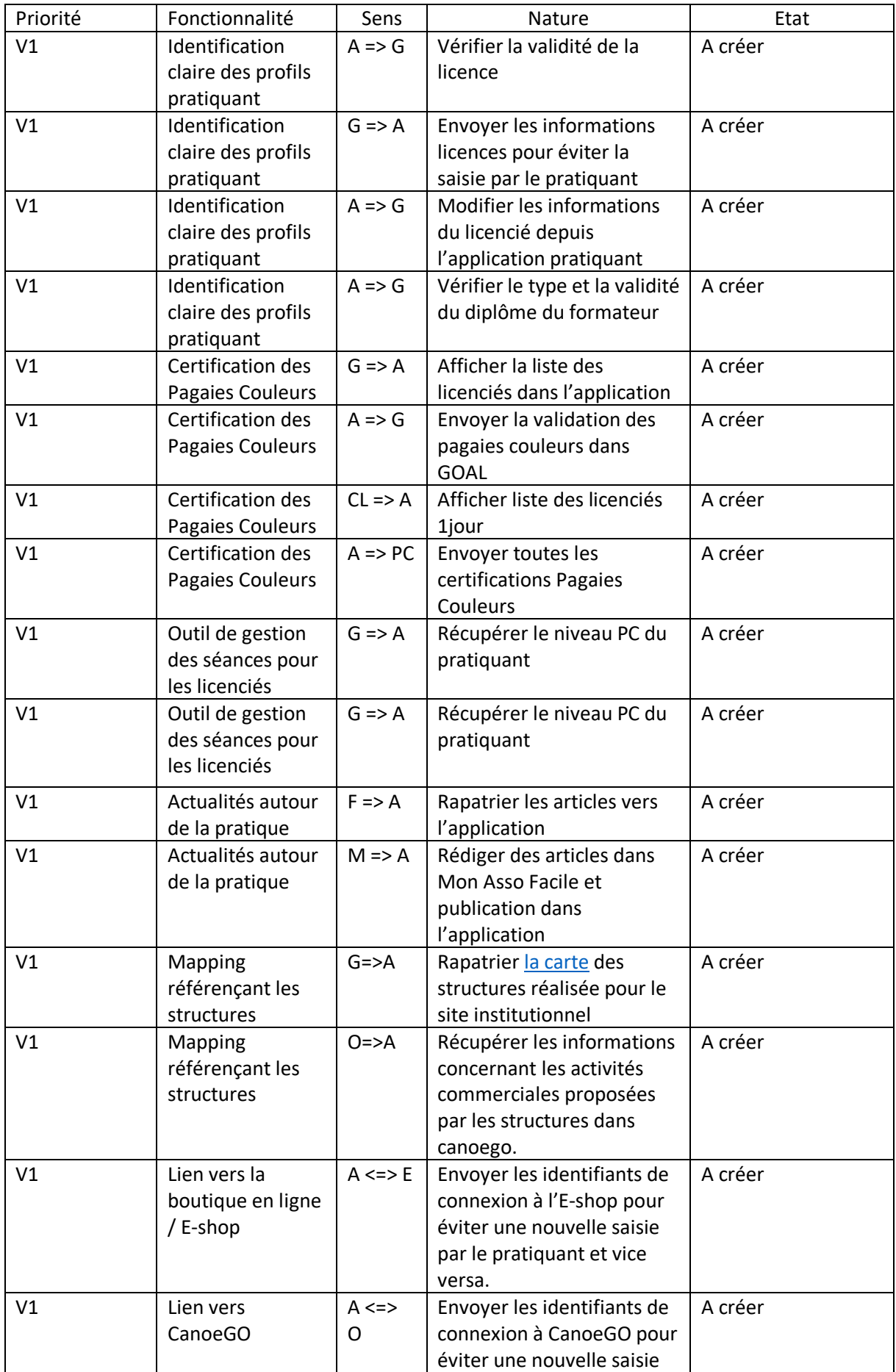

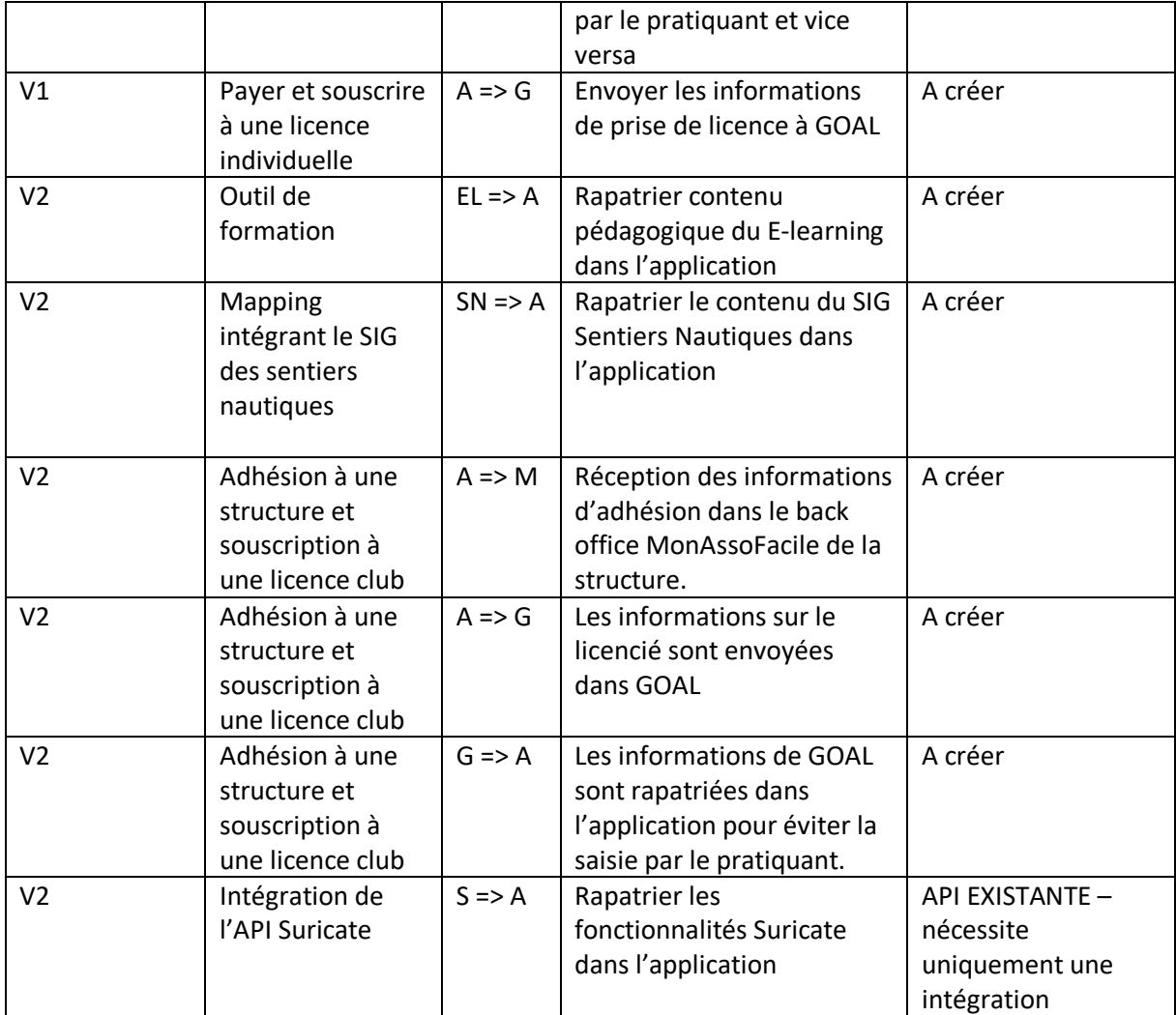

## <span id="page-18-0"></span>E/ Liste des accès selon les fonctionnalités de l'application.

- ➢ Grand public
- ➢ Licencié individuel (hors licences 1 jour)
- ➢ Licencié club
- ➢ Formateur
- ➢ Bénévole

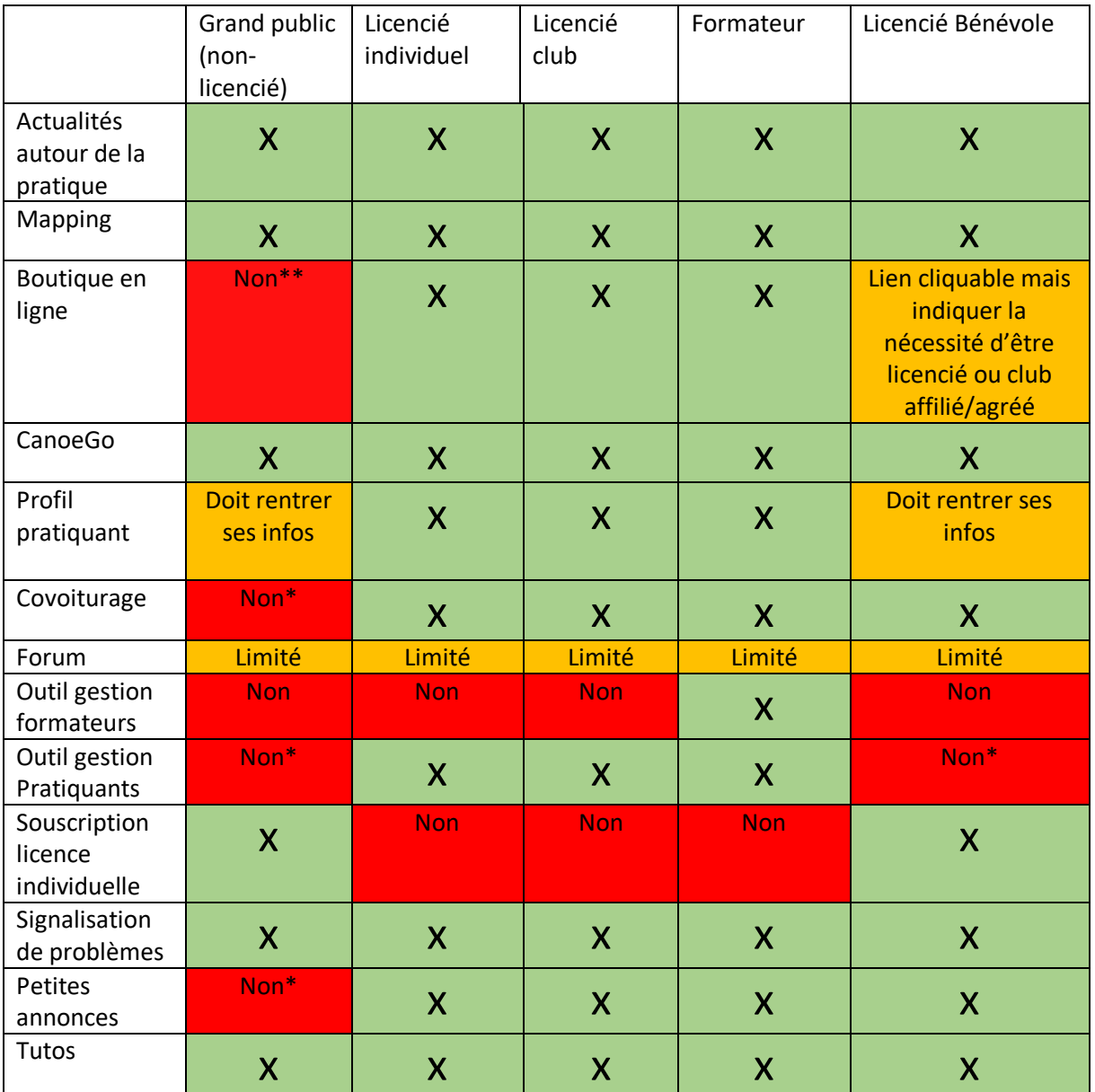

\*Visible mais non cliquable – nécessite une élévation

\*\*Cliquable mais demandant identification

## <span id="page-19-0"></span>F/ Conditions à respecter

Charte graphique : une charte graphique existante devra être respectée par le prestataire

L'application doit être opérationnelle et mise à disposition du réseau sous l'échéancier suivant :

- o **Lot 1 : janvier 2021**
- o **Lot 2 : septembre 2021**
- o **Lot 3 : janvier 2022**

En cas de retard dans la livraison des différents lots, la FFCK pourra appliquer des pénalités qui seront spécifiées dans les clauses du contrat.

## <span id="page-19-1"></span>G/ Procédure de candidature

#### **Phase 1 :** Date de dépôt de la proposition globale argumentée : **11 septembre 2020**

Ce document se composera :

- D'une présentation de l'entreprise candidate,
- De ses références les plus proches de notre projet justifiant l'expérience de l'entreprise candidate,
- Des CV des personnes missionnées sur le projet,
- D'une note de compréhension du projet,
- Du potentiel calendrier de réalisation,
- D'une fourchette tarifaire

Ce document sera à adresser à Paul SALLÉ, Chargé de projets digitaux & Assistant à maitrise d'ouvrage : @ [psalle@ffck.org](mailto:psalle@ffck.org)

**Phase 2 :** Sélection d'une shortlist de candidats pour l'élaboration d'un audit permettant de définir les spécifications précises et proposition d'un devis détaillé : **21 septembre 2020**

Après une première phase de sélection, les candidats retenus proposeront un périmètre fonctionnel chiffré détaillé basé sur un audit de nos besoins.

En complément des propositions tarifées sur les fonctionnalités, devront apparaitre :

- o Les coûts de maintenance (notamment liée aux évolutions systèmes d'exploitation)
- o Les coûts de développement
- o Le coût de l'hébergement

Cette phase durera 3 semaines, audit compris.

**Phase 3 :** Sélection définitive d'un candidat : **12 octobre 2020**

## <span id="page-20-0"></span>H/ Contact

 $\begin{array}{c} \hline \end{array}$ 

Pour toute demande d'informations supplémentaires, vous pouvez joindre par mail :

**Paul SALLE**, Chargé de projets digitaux & Assistant à maitrise d'ouvrage @ [: psalle@ffck.org](mailto:psalle@ffck.org)